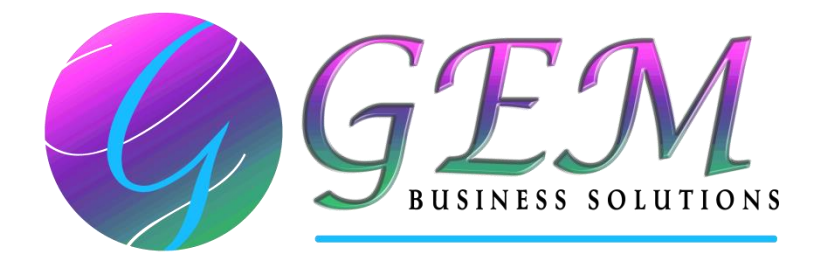

## **GemRack Release Notes - V1.0 Build 1030**

The main purpose of this release (on 07-Mar-2019) is to improve the overall program useability and resolve any known bugs.

If you have an active *Support Subscription* we encourage you to install this new release and take advantage of all the latest enhancements and corrections and if you have an expired *Support Subscription* and wish to renew it please contact our office.

This update is available by clicking the pop-up that appears at the bottom of the screen when opening *GemRack* or via the *Menu bar* > *Help* > *Check for Updates* function and following the prompts.

The main changes for this release include:

- $\triangleright$  enhanced feature that calculates 'storage space' to support 'occupied space/footprint',
- $\triangleright$  resolved bug related to Windows 10 "Let Windows manage my default printer" feature,
- $\triangleright$  resolved various bugs related to printer driver, cantilever braces, backing mesh.

## **New Features**

**None** 

## **Enhanced Features & Corrections**

1. Enhance existing feature to allow calculation & display (in status bar and reports) the project/design 'Storage space' and also the 'Occupied space'.

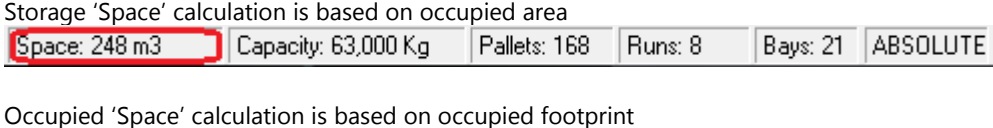

D-Space: 267 m3 Capacity: 63,000 Kg Pallets: 168 Runs: 8 Bays: 21 ABSOLUTE

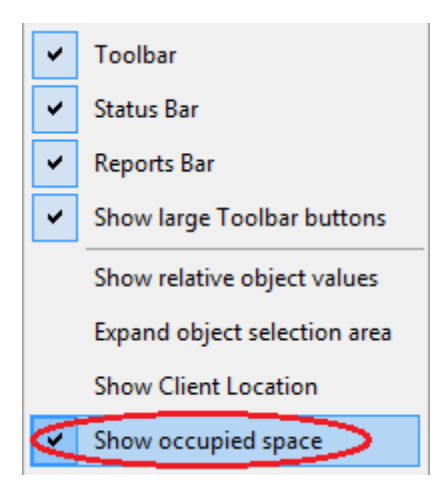

- 2. Resolved bugs related to handling of frame splice and opening Tier Spec dialog in Run View.
- 3. Resolved a bug related to the Windows 10 "Let Windows manage my default printer" feature.
- 4. Resolved a bug related to user reported problem of losing 'product key' info following a windows update.
- 5. Resolved a bug related to 'printer driver' following a windows update, drawing of wall doors in floor plan, cantilever braces.
- 6. Resolved a user reported bug related to copying & pasting of cantilever racks between projects.
- 7. Resolved a user reported bug related to adjusting run properties when selecting multiple runs.
- 8. Resolved a user reported bug where the 'System Options > No of Bays' setting (if set to 'Auto') it is lost/set to 1 the next time they open GemRack.
- 9. Resolved a bug related to pasting of backing mesh runs from one project to another.

To other release notes refer to [GemRack Version/Updates History](https://gembs.com.au/version-updates-history-gemrack/).